# CSE 410/510 Special Topics: Software Security

Instructor: Dr. Ziming Zhao

Location: Norton 218

Time: Monday, 5:00 PM - 7:50 PM

# First off, Logistics!

Classes are recorded and released publicly on YouTube

Have a notebook in front of you

Bring your own laptop

From the second class, have the hacking environment ready

Webpage: https://zzm7000.github.io/teaching/2021fallcse410510/index.html

A virtual machine will be provided.

Feel free to interrupt me and ask questions Wear a face mask!

### **Instructor and Teaching Assistant**

Dr. Ziming Zhao
Assistant Professor, CSE
Director, CyberspAce seCuriTy and forensIcs Lab (CactiLab)

Email: zimingzh@buffalo.edu http://zzm7000.github.io http://cactilab.github.io

Office hours: Wednesday 1:00 PM - 2:30 PM or by appointment <a href="https://buffalo.zoom.us/j/98554246767?pwd=V2E3Y1VOa2lCelNqc0FEOHI1ZDZiUT09">https://buffalo.zoom.us/j/98554246767?pwd=V2E3Y1VOa2lCelNqc0FEOHI1ZDZiUT09</a>

Teaching assistant: Md. Armanuzzaman Tomal Office hours: Friday 3:00 PM - 4:30 PM or by appointment https://buffalo.zoom.us/i/98554246767?pwd=V2E3Y1VOa2lCelNgc0FEOHI1ZDZiUT09

#### **About CactiLab**

#### Research areas:

- Embedded system and software security (Arm Cortex-M, Cortex-A, RISC-V, FPGA, etc.)
- Security in/with machine learning/deep learning
- Autonomous driving security
- Formally verify the security properties of crypto protocols and system code
- Blockchain security
- IoT hacking/CTF platforms (Roblox for hacking)

We need students at all levels for funded research, volunteer work, independent study, etc.

### **Students**

Graduate (Master, PhD) - CSE 510 (3-credit)
Undergraduates (Sophomore, junior, senior) - CSE 410 (3-credit)

All are invited to slack *cacti-workspace*, #ubcse410510softwaresecurity-fall2021

### **Course Goals**

To provide you with good understanding of the **theories**, **principles**, **techniques** and **tools** used for software and system hacking and defense.

By software and system, I mean native software, binary, most likely developed in C/C++. The security of web software, Java, Python are out of the scope.

You will study, in-depth, binary reverse engineering, vulnerability classes, vulnerability analysis, exploit/shellcode development, defensive solutions, etc., to understand how to crack and protect **native** software. You will get your hands dirty.

### Today's Agenda

- 1. Class overview and logistics
- 2. Background knowledge
  - a. Compiler, linker, loader
  - b. x86 and x86-64 architectures and ISA
  - c. Linux file permissions
  - d. Set-UID programs
  - e. Memory map of a Linux process
  - f. System calls
  - g. Environment and Shell variables
  - h. Basic reverse engineering
  - i. ELF file format

### **Prerequisites**

The real prerequisite:
The C Programming Language

Classes that will help you understand this class:
CSE 220 Systems Programming
CSE 421 Introduction to Operating Systems
CSE 521 Operating Systems

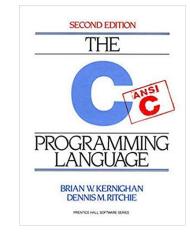

Other skills:

Reverse engineering (Using objdump, IDA Pro, Ghidra, etc.)

Debugging (GDB, pwngdb)

Google, reading, self-learning, getting hands dirty

# **Topics**

Binary attack and defense using x86 and x86-64 as examples. Discover **vulnerabilities**. Develop **exploits**. Memory corruption attacks.

- 1. Stack-based buffer overflow
- 2. Defenses against stack-based buffer overflow
- 3. Shellcode development
- 4. Format string vulnerabilities
- 5. Heap-based buffer overflow
- 6. Integer overflow
- 7. Return-oriented programming

### **Related Books and Papers**

SoK: Eternal War in Memory. IEEE S&P 2013

SoK: (State of) The Art of War: Offensive Techniques in Binary Analysis. IEEE S&P 2016

SoK: Shining Light on Shadow Stacks. IEEE S&P 2019

Practical binary analysis: build your own linux tools for binary instrumentation, analysis, and disassembly

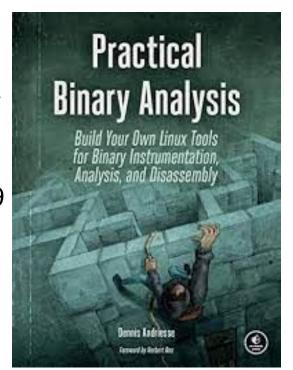

# The Hacking Environment

Intel x86 x86-64, a.k.a amd64 Linux (Ubuntu)

> Pwngdb Pwntools GDB peda NSA Ghidra Binary Ninja

### The VM

User: CSE610VM pwd: hacker link will be provided later

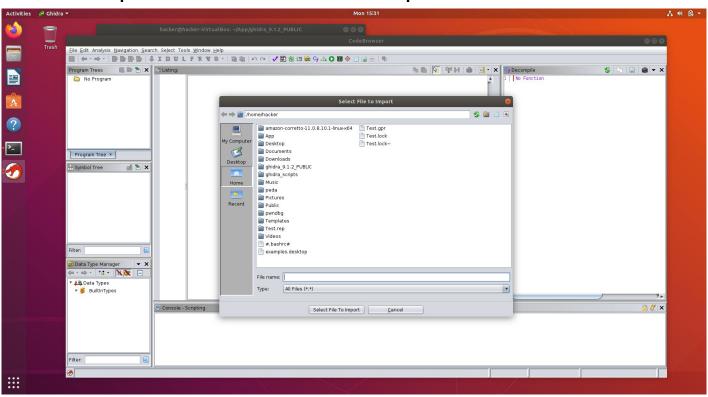

### **Homework**

Reading: book chapter, whitepaper, paper, blog, etc.

Hands-on: hacking, debugging, etc.

**Submit before the next class on UBLearns**. We will discuss homework at the beginning of each class.

30% penalty if you submit within 10 mins after class starts. 0 points after 10 mins.

0 points for homework if plagiarising even one task is found. No exceptions.

# **Hacking Assignment Rules**

- For each hacking assignment, you will submit your exploit, a simple write-up, and screenshots to show it works
  - Simple write-up:
    - Briefly describe how you solve the challenge
    - Mention who you worked with if any in the write-up
- Discussion is encouraged. But, you cannot share your code, exploits, write-ups to your classmates or post them online.

### **Exams**

Written midterm: 1 hour 20 mins

Written final: 1 hour 20 mins

# **Capture-the-Flag (CTF) Hacking**

Midterm CTF: 1 hour and 20 mins

Final CTF: 2 hours and 50 mins

### **Grades**

| Area                    | No. Items | Points per Item | Points for Area |
|-------------------------|-----------|-----------------|-----------------|
| Homework                | 14        | 45              | 630             |
| Exams                   | 2         |                 | 160             |
| Written Midterm         | 1         | 80              |                 |
| Written Final           | 1         | 80              |                 |
| CTFs                    | 2         |                 | 200             |
| Midterm CTF             | 1         | 80              |                 |
| Final CTF               | 1         | 120             |                 |
| Attendance              | 14        | 1               | 14              |
| Course Evaluation Bonus | 2         | 8               | 16              |
| Total                   |           |                 | 1020            |

Table 2: Grades Breakdown

| Points              | Grade |
|---------------------|-------|
| 930 -               | A     |
| 900 - 930           | A-    |
| 870 - 900           | B+    |
| 830 - 870           | В     |
| 800 - 830           | B-    |
| 770 - 800           | C+    |
| 700 - 770           | C     |
| 670 - 700           | D+    |
| 600 - 670           | D     |
| 0 - 600             | F     |
| Academic Dishonesty | >F<   |

Table 3: Final Letter Grades

# **Academic Integrity**

- Discussion is encourage. But, you cannot share your code, exploits to your classmates or post them online.
- The university, college, and department policies against academic dishonesty will be strictly enforced. To understand your responsibilities as a student read: UB Student Code of Conduct.
- Plagiarism or any form of cheating in homework, assignments, labs, or exams is subject to serious academic penalty.
- Any violation of the academic integrity policy will result in a 0 on the homework, lab or assignment, and even an F or >F< on the final grade. And, the violation will be reported to the Dean's office.

# **Ethical Hacking**

- Do not attempt to violate the law.
- If you discover real-world vulnerabilities using the knowledge you learn from this class, report the vulnerabilities responsibly.

# Compiler, linker, and loader

**Background Knowledge:** 

### From a C program to a process

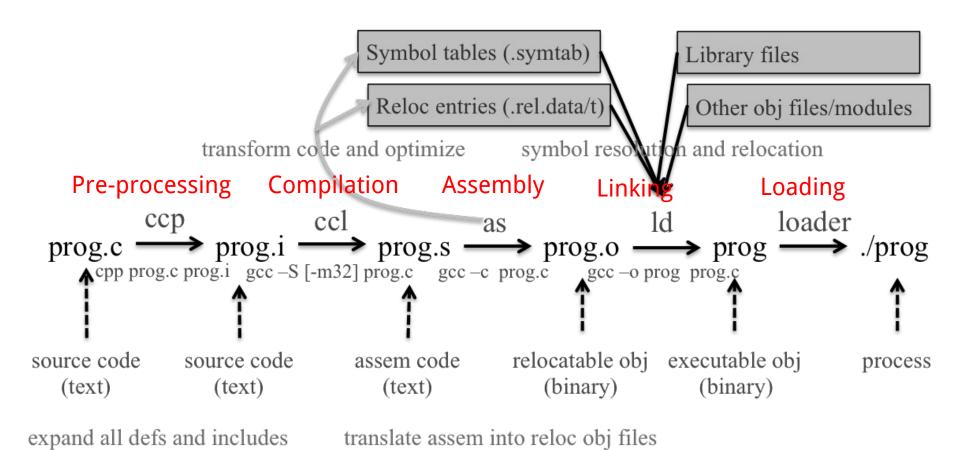

# **Loading and Executing a Binary Program on Linux**

Validation (permissions, memory requirements etc.)

Operating system starts by setting up a new process for the program to run in, including a virtual address space.

The operating system maps an interpreter into the process's virtual memory.

## Interpreter, e.g., /lib/ld-linux.so in Linux

The interpreter loads the binary into its virtual address space (the same space in which the interpreter is loaded).

It then parses the binary to find out (among other things) which dynamic libraries the binary uses.

The interpreter maps these into the virtual address space (using *mmap* or an equivalent function) and then performs any necessary last-minute relocations in the binary's code sections to fill in the correct addresses for references to the dynamic libraries.

### Compiling a C program behind the scene (code/add)

add.c add.h main.c /\* This program has an integer overflow vulnerability. \*/ #include "add.h" #ifndef ADD H #include "add.h" #define ADD H #include <stdio.h> #include <string.h> #define BASE 50 int add(int, int); #include <stdlib.h> #define USAGE "Usage: add a b\n" int add(int a, int b) #endif int main(int argc, char \*argv[]) { return a + b + BASE:} int a = 0: int b = 0; if (argc != 3) : gcc -Wall -save-temps -P -m32 -O2 add.c main.c -o add printf(USAGE); return 0;} gcc -Wall -save-temps -P -O2 add.c main.c -o add64 a = atoi(argv[1]);b = atoi(argv[2]);printf("%d + %d = %d\n", a, b, add(a, b));

# x86 architecture

**Background Knowledge:** 

### **Data Types**

There are 5 integer data types:

Byte - 8 bits.

Word – 16 bits.

Dword, Doubleword – 32 bits.

Quadword - 64 bits.

Double quadword – 128 bits.

### **Endianness**

• Little Endian (Intel, ARM)

Least significant byte has lowest address

Dword address: 0x0

Value: 0x78563412

Big Endian

Least significant byte has highest address

Dword address: 0x0 Value: 0x12345678

| Address 0 | 0x12 |
|-----------|------|
| Address 1 | 0x34 |
| Address 2 | 0x56 |
| Address 3 | 0x78 |

### **Base Registers**

#### There are

- Eight 32-bit "general-purpose" registers,
- One 32-bit EFLAGS register,
- One 32-bit instruction pointer register (eip), and
- Other special-purpose registers.

## The General-Purpose Registers

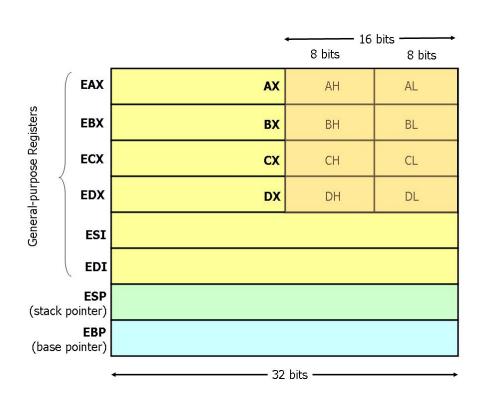

- 8 general-purpose registers
- esp is the stack pointer
- ebp is the base pointer
- esi and edi are source and destination index registers for array and string operations

## The General-Purpose Registers

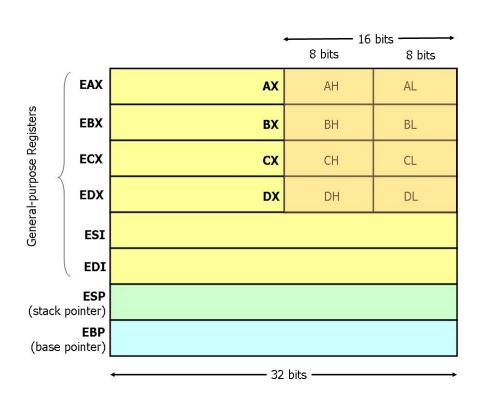

- The registers eax, ebx, ecx, and edx may be accessed as 32-bit, 16-bit, or 8-bit registers.
- The other four registers can be accessed as 32-bit or 16-bit.

## **EFLAGS** Register

The various bits of the 32-bit EFLAGS register are set (1) or reset/clear (0) according to the results of certain operations.

We will be interested in, at most, the bits

CF – carry flag

PF – parity flag

ZF – zero flag

SF – sign flag

### **Instruction Pointer (EIP)**

Finally, there is the eip register, which is the instruction pointer.

Register eip holds the address of the **next** instruction to be executed.

## Registers on x86 and amd64

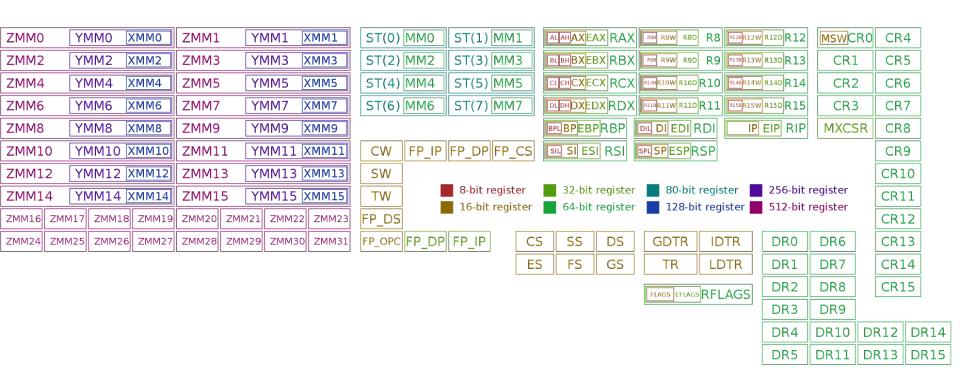

### **Instructions**

Each instruction is of the form

label: mnemonic operand1, operand2, operand3 The label is optional.

The number of operands is 0, 1, 2, or 3, depending on the mnemonic.

Each operand is either

- An immediate value,
- A register, or
- A memory address.

### **Source and Destination Operands**

Each operand is either a source operand or a destination operand.

A source operand, in general, may be

- An immediate value,
- A register, or
- A memory address.

A destination operand, in general, may be

- A register, or
- A memory address.

### **Instructions**

**hlt** – 0 operands halts the central processing unit (CPU) until the next external interrupt is fired

inc - 1 operand; inc <reg>, inc <mem>

add - 2 operands; add <reg>,<reg>

**imul** – 1, 2, or 3 operands; imul <reg32>,<reg32>,<con>

## **AT&T Syntax Assembly and Disassembly**

Machine instructions generally fall into three categories: data movement, arithmetic/logic, and control-flow.

```
<reg32> Any 32-bit register (%eax, %ebx, %ecx, %edx, %esi, %edi, %esp, or %ebp) <reg16> Any 16-bit register (%ax, %bx, %cx, or %dx) <reg8> Any 8-bit register (%ah, %bh, %ch, %dh, %al, %bl, %cl, or %dl) <reg> Any register <mem> A memory address (e.g., (%eax), 4+var(,1), or (%eax,%ebx,1)) <con32> Any 32-bit immediate <con16> Any 16-bit immediate <con8> Any 8-bit immediate <con> Any 8-, 16-, or 32-bit immediate
```

## **Addressing Memory**

Move from source (operand 1) to destination (operand 2)

mov (%ebx), %eax Load 4 bytes from the memory address in EBX into EAX.

mov -4(%esi), %eax Move 4 bytes at memory address ESI + (-4) into EAX. \*/

**mov %cl, (%esi,%eax,1)** Move the contents of CL into the byte at address ESI+EAX\*1.

**mov (%esi,%ebx,4), %edx** Move the 4 bytes of data at address ESI+4\*EBX into EDX.

## **Addressing Memory**

The size prefixes b, w, l, q (x86-64) indicate sizes of 1, 2, 4, and 8 (x86-64) bytes respectively.

mov \$2, (%ebx) isn't this ambiguous? We can have a default.

movb \$2, (%ebx) Move 2 into the single byte at the address stored in EBX.

**movw \$2, (%ebx)** Move the 16-bit integer representation of 2 into the 2 bytes starting at the address in EBX.

**movl \$2, (%ebx)** Move the 32-bit integer representation of 2 into the 4 bytes starting at the address in EBX.

#### mov — Move

```
Syntax
mov <reg>, <reg>
mov <reg>, <mem>
mov <mem>, <reg>
mov <con>, <reg>
mov <con>, <mem>
```

Examples mov %ebx, %eax — copy the value in EBX into EAX movb \$5, var(,1) — store the value 5 into the byte at location var

push — Push on stack

Syntax push <reg32> push <mem> push <con32>

Examples push %eax — push eax on the stack

**pop** — Pop from stack

```
Syntax
pop <reg32>
pop <mem>
```

Examples pop %edi — pop the top element of the stack into EDI. pop (%ebx) — pop the top element of the stack into memory at the four bytes starting at location EBX.

**lea** — Load effective address; used for quick calculation

Syntax lea <mem>, <reg32>

Examples lea (%ebx,%esi,8), %edi — the quantity EBX+8\*ESI is placed in EDI.

## **Arithmetic and Logic Instructions**

add \$10, %eax — EAX is set to EAX + 10
addb \$10, (%eax) — add 10 to the single byte stored at memory address stored in EAX

sub %ah, %al — AL is set to AL - AH
sub \$216, %eax — subtract 216 from the value stored in EAX

**dec** %eax — subtract one from the contents of EAX

**imul** (%ebx), %eax — multiply the contents of EAX by the 32-bit contents of the memory at location EBX. Store the result in EAX.

**shr** %cl, %ebx — Store in EBX the floor of result of dividing the value of EBX by 2n where n is the value in CL.

**jmp** — Jump

Transfers program control flow to the instruction at the memory location indicated by the operand.

Syntax jmp <label>

Example jmp begin — Jump to the instruction labeled begin.

**jcondition** — Conditional jump

```
Syntax
je <label> (jump when equal)
jne <label> (jump when not equal)
jz <label> (jump when last result was zero)
jg <label> (jump when greater than)
jge <label> (jump when greater than or equal to)
jl <label> (jump when less than)
jle <label> (jump when less than or equal to)
```

Example

cmp %ebx, %eax jle done

#### **cmp** — Compare

```
Syntax
cmp <reg>, <reg>
cmp <mem>, <reg>
cmp <reg>, <mem>
cmp <con>, <reg>
```

Example cmpb \$10, (%ebx) jeq loop

If the byte stored at the memory location in EBX is equal to the integer constant 10, jump to the location labeled loop.

call — Subroutine call

The call instruction first **pushes the current code location onto the hardware supported stack** in memory, and then performs **an unconditional jump to the code** location indicated by the label operand. *Unlike the simple jump instructions, the call instruction saves the location to return to when the subroutine completes*.

Syntax call <label> call <reg32> Call <mem>

**ret** — Subroutine return

The ret instruction implements a subroutine return mechanism. This instruction pops a code location off the hardware supported in-memory stack to the program counter.

Syntax ret

#### The Run-time Stack

The run-time stack supports procedure calls and the passing of parameters between procedures.

The stack is located in memory.

The stack grows towards low memory.

When we push a value, esp is decremented.

When we pop a value, esp is incremented.

#### **Stack Instructions**

**enter** — Create a function frame

Equivalent to:

push %ebp mov %esp, %ebp Sub #imm, %esp

#### **Stack Instructions**

**leave** — Releases the function frame set up by an earlier ENTER instruction.

Equivalent to:

mov %ebp, %esp pop %ebp

**Background Knowledge:** 

amd64 architecture

## Registers on x86 and x86-64

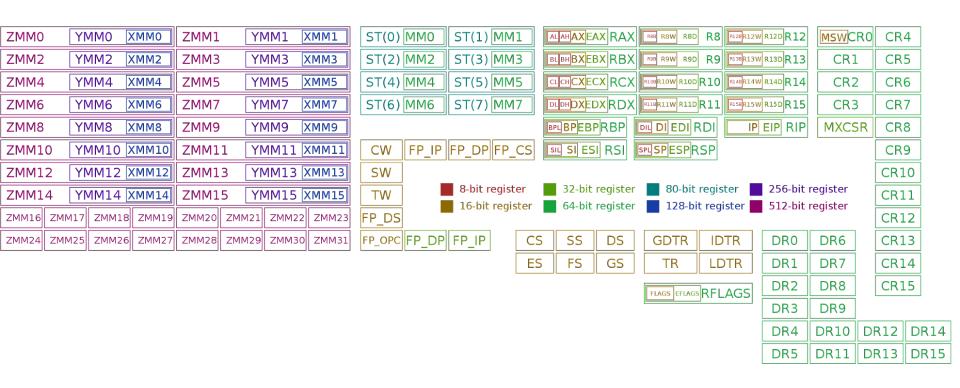

### x86 vs. x86-64 (code/ladd)

main.c

```
This program has an integer overflow vulnerability.
#include <stdio.h>
#include <string.h>
#include <stdlib.h>
long long ladd(long long *xp, long long y)
 long long t = *xp + y;
 return t;
```

```
int main(int argc, char *argv[])
 long long a = 0;
 long long b = 0;
 if (argc != 3)
   printf("Usage: ladd a b\n");
   return 0;
 printf("The sizeof(long long) is %d\n", sizeof(long long));
 a = atoll(argv[1]);
 b = atoll(argv[2]);
 printf("%lld + %lld = %lld n", a, b, ladd(&a, b));
```

gcc -Wall -m32 -O2 main.c -o ladd

gcc -Wall -O2 main.c -o ladd64

#### x86 vs. x86-64 (code/ladd)

x86 x86-64

00000640 < ladd>: 640: 8b 44 24 04 0x4(%esp),%eax mov 644: 8b 50 04 0x4(%eax),%edx mov 647: 8b 00 (%eax),%eax mov 649: 03 44 24 08 add 0x8(%esp),%eax 0xc(%esp),%edx 64d: 13 54 24 0c adc 651: c3 ret

0000000000000780 <ladd>:
780: 48 8b 07 mov (%rdi),%rax
783: 48 01 f0 add %rsi,%rax
786: c3 retq

: objdump -d ladd : objdump -d ladd64

**Background Knowledge:** 

**Linux File Permissions** 

### **Permission Groups**

Each file and directory has three user-based permission groups:

**Owner** – A user is the owner of the file. By default, the person who created a file becomes its owner. The Owner permissions apply only the owner of the file or directory

**Group** – A group can contain multiple users. All users belonging to a group will have the same access permissions to the file. The Group permissions apply only to the group that has been assigned to the file or directory

**Others** – The others permissions apply to all other users on the system.

### **Permission Types**

Each file or directory has three basic permission types defined for all the 3 user types:

**Read** – The Read permission refers to a user's capability to read the contents of the file.

**Write** – The Write permissions refer to a user's capability to write or modify a file or directory.

**Execute** – The Execute permission affects a user's capability to execute a file or view the contents of a directory.

```
File type: First field in the output is file type. If the there is a – it means it
is a plain file. If there is d it means it is a directory, c represents a
character device, b represents a block device.
           ziming@ziming-ThinkPad:~$ ls -l
          total 530336
           -rw-rw-r-- 1 ziming ziming
                                            742772 Oct 29 2019 14-P2P.pdf
           -rw-rw-r-- 1 ziming ziming
                                             32956 Mar 21 23:21 19273679 G.webp
           -rw-rw-r-- 1 ziming ziming
                                             94868 Mar 21 23:20 200320 brigham.jpg
           -rw-r--r-- 1 ziming ziming
                                               700 Nov 18
                                                           2019 2.txt
           -rw-r--r-- 1 ziming ziming
                                            145408 Aug 20
                                                           2018
           drwxr-xr-x 9 ziming ziming
                                              4096 Mar 18 15:48
          drwxrwxr-x 4 ziming ziming
                                              4096 Apr 11
                                                           2019
           -rw-r--r-- 1 ziming ziming
                                            163225 Jul 14
                                                            2019
```

drwxr-xr-x 3 ziming ziming

drwxr-xr-x 3 ziming ziming

drwxr-xr-x 3 ziming ziming

drwxr-xr-x 4 ziming ziming

drwxr-xr-x 4 ziming ziming

drwx----- 58 ziming ziming

-rw-r--r-- 1 ziming ziming

-rw-r--r-- 1 ziming ziming

-rw-r--r-- 1 ziming ziming

-rw-r--r-- 1 ziming ziming

-rw-r--r-- 1 ziming ziming

-rw-r--r-- 1 ziming ziming

-rw-rw-r-- 1 ziming ziming

acpi override

autoproxy.pac

App

4096 May 21 10:22

4096 Oct 11 2018

4096 May 19 14:31

4096 May 24 09:51

69632 May 24 10:11

144272 Aug 20 2018

0 Nov 6

57747 Mar 21 23:20

1075439 Aug 20

1075439 Aug 20

1352883 Aug 20

4096 Oct 26 2018 develgemu

2018

2018

2018

2019

8980 Aug 16 2018 examples.desktop

Arduino

Desktop

Documents

Downloads

Dropbox

dsdt.aml

dsdt.dsl

dsdt.hex

enclave.token

dsdt.dsl.ziming.manual

ETjOlBjXkAMXVJs-630x390.jpg

devel

#### Permissions for owner, group, and others

```
ziming@ziming-ThinkPad:~$ ls -l
total 530336
rw-rw-r-- 1 ziming ziming
                              742772 Oct 29 2019 14-P2P.pdf
rw-rw-r-- 1 ziming ziming
                                                  19273679 G.webp
                               32956 Mar 21 23:21
-rw-rw-r-- 1 ziming ziming
                               94868 Mar 21 23:20 200320 brigham.jpg
rw-r--r-- 1 ziming ziming
                                 700 Nov 18
                                             2019
                                                  2.txt
rw-r--r-- 1 ziming ziming
                              145408 Aug 20
                                             2018
                                                   acpi override
drwxr-xr-x 9 ziming ziming
                                4096 Mar 18 15:48
                                                   App
drwxrwxr-x 4 ziming ziming
                                4096 Apr 11
                                             2019
                                                  Arduino
-rw-r--r-- 1 ziming ziming
                              163225 Jul 14
                                             2019
                                                   autoproxy.pac
drwxr-xr-x 3 ziming ziming
                                4096 May 21 10:22
                                                   Desktop
drwxr-xr-x 3 ziming ziming
                                4096 Oct 11 2018
                                                   devel
drwxr-xr-x 3 ziming ziming
                                4096 Oct 26
                                            2018 develgemu
           4 ziming ziming
                                4096 May 19 14:31
                                                   Documents
drwxr-xr-x
drwxr-xr-x 4 ziming ziming
                               69632 May 24 10:11
                                                   Downloads
drwx----- 58 ziming ziming
                                4096 May 24 09:51
                                                   Dropbox
-rw-r--r-- 1 ziming ziming
                              144272 Aug 20
                                            2018
                                                   dsdt.aml
rw-r--r-- 1 ziming ziming
                             1075439 Aug 20
                                             2018
                                                   dsdt.dsl
rw-r--r-- 1 ziming ziming
                             1075439 Aug 20
                                             2018
                                                   dsdt.dsl.ziming.manual
rw-r--r-- 1 ziming ziming
                             1352883 Aug 20
                                             2018
                                                   dsdt.hex
-rw-r--r-- 1 ziming ziming
                                   0 Nov 6
                                             2019
                                                   enclave.token
rw-rw-r-- 1 ziming ziming
                               57747 Mar 21 23:20
                                                   ETjOlBjXkAMXVJs-630x390.jpg
 rw-r--r-- 1 ziming ziming
                                8980 Aug 16
                                             2018
                                                   examples.desktop
```

#### Link count

-rw-r--r-- 1 ziming ziming

-rw-r--r-- 1 ziming ziming

1 ziming ziming

- FW- FW- F--

```
ziming@ziming-ThinkPad:~$ ls -l
total 530330
-rw-rw-r-- 1 ziming ziming
                              742772 Oct 29 2019
                                                   14-P2P.pdf
                                                   19273679 G.webp
-rw-rw-r-- 1 ziming ziming
                               32956 Mar 21 23:21
-rw-rw-r-- 1 ziming ziming
                               94868 Mar 21 23:20 200320 brigham.jpg
-rw-r--r-- 1 ziming ziming
                                 700 Nov 18
                                             2019
                                                   2.txt
-rw-r--r-- 1 ziming ziming
                              145408 Aug 20
                                             2018
                                                   acpi override
drwxr-xr-x 9 ziming ziming
                                4096 Mar 18 15:48
                                                   App
drwxrwxr-x 4 ziming ziming
                                4096 Apr 11
                                             2019
                                                   Arduino
-rw-r--r-- 1 ziming ziming
                              163225 Jul 14
                                             2019
                                                   autoproxy.pac
drwxr-xr-x 3 ziming ziming
                                4096 May 21 10:22
                                                   Desktop
drwxr-xr-x 3 ziming ziming
                                4096 Oct 11 2018
                                                   devel
drwxr-xr-x 3 ziming ziming
                                4096 Oct 26 2018
                                                   develgemu
drwxr-xr-x 4 ziming ziming
                                4096 May 19 14:31
                                                   Documents
drwxr-xr-x 4 ziming ziming
                               69632 May 24 10:11
                                                   Downloads
drwx----- 58 ziming ziming
                                4096 May 24 09:51
                                                   Dropbox
-rw-r--r-- 1 ziming ziming
                              144272 Aug 20 2018
                                                   dsdt.aml
```

0 Nov 6

8980 Aug 16

57747 Mar 21 23:20

2019

2018

enclave.token

examples.desktop

ETjOlBjXkAMXVJs-630x390.jpg

-rw-r--r-- 1 ziming ziming 1075439 Aug 20 2018 dsdt.dsl -rw-r--r-- 1 ziming ziming 1075439 Aug 20 2018 dsdt.dsl.ziming.manual -rw-r--r-- 1 ziming ziming 1352883 Aug 20 2018 dsdt.hex

```
Owner: This field provide info about the creator of the file.
ziming@ziming-ThinkPad:~$ ls -l
total 530336
-rw-rw-r-- 1 ziming ziming
                               742772 Oct 29 2019 14-P2P.pdf
-rw-rw-r-- 1 ziming ziming
                                32956 Mar 21 23:21
                                                   19273679 G.webp
-rw-rw-r-- 1 ziming ziming
                                94868 Mar 21 23:20 200320 brigham.jpg
-rw-r--r-- 1 ziming ziming
                                  700 Nov 18
                                             2019
                                                   2.txt
-rw-r--r-- 1 ziming ziming
                               145408 Aug 20
                                             2018
                                                    acpi override
drwxr-xr-x 9 ziming ziming
                                 4096 Mar 18 15:48
                                                   App
drwxrwxr-x 4 ziming ziming
                                 4096 Apr 11
                                             2019
                                                   Arduino
-rw-r--r-- 1 ziming ziming
                               163225 Jul 14
                                             2019
                                                    autoproxy.pac
drwxr-xr-x 3 ziming ziming
                                 4096 May 21 10:22
                                                    Desktop
drwxr-xr-x 3 ziming ziming
                                 4096 Oct 11 2018
                                                   devel
drwxr-xr-x 3 ziming ziming
                                4096 Oct 26
                                             2018
                                                   develgemu
drwxr-xr-x 4 ziming ziming
                                 4096 May 19 14:31
                                                   Documents
drwxr-xr-x 4 ziming ziming
                                69632 May 24 10:11
                                                   Downloads
drwx----- 58 ziming ziming
                                 4096 May 24 09:51
                                                   Dropbox
-rw-r--r-- 1 ziming ziming
                               144272 Aug 20
                                             2018
                                                   dsdt.aml
-rw-r--r-- 1 ziming ziming
                              1075439 Aug 20
                                             2018
                                                   dsdt.dsl
```

-rw-r--r-- 1 ziming ziming 1075439 Aug 20 2018 dsdt.dsl.ziming.manual -rw-r--r-- 1 ziming ziming 1352883 Aug 20 2018 dsdt.hex -rw-r--r-- 1 ziming ziming 0 Nov 6 2019 enclave.token -rw-rw-r-- 1 ziming ziming 57747 Mar 21 23:20 ETjOlBjXkAMXVJs-630x390.jpg -rw-r--r-- 1 ziming ziming 8980 Aug 16 2018 examples.desktop

#### Group

-rw-r--r-- 1 ziming ziming

-rw-r--r-- 1 ziming ziming

-rw-rw-r-- 1 ziming ziming

-rw-r--r-- 1 ziming ziming

```
ziming@ziming-ThinkPad:~$ ls -l
total 530336
-rw-rw-r-- 1 ziming ziming
                              742772 Oct 29 2019
                                                   14-P2P.pdf
-rw-rw-r-- 1 ziming ziming
                               32956 Mar 21 23:21
                                                   19273679 G.webp
-rw-rw-r-- 1 ziming ziming
                               94868 Mar 21 23:20 200320_brigham.jpg
-rw-r--r-- 1 ziming ziming
                                 700 Nov 18
                                             2019
                                                   2.txt
-rw-r--r-- 1 ziming ziming
                              145408 Aug 20
                                             2018
                                                   acpi override
drwxr-xr-x 9 ziming ziming
                                4096 Mar 18 15:48
                                                   App
drwxrwxr-x 4 ziming ziming
                                4096 Apr 11
                                             2019
                                                   Arduino
-rw-r--r-- 1 ziming ziming
                              163225 Jul 14
                                             2019
                                                   autoproxy.pac
drwxr-xr-x 3 ziming ziming
                                4096 May 21 10:22
                                                   Desktop
drwxr-xr-x 3 ziming ziming
                                4096 Oct 11 2018
                                                   devel
drwxr-xr-x 3 ziming ziming
                                4096 Oct 26 2018
                                                   develgemu
drwxr-xr-x 4 ziming ziming
                                4096 May 19 14:31
                                                   Documents
drwxr-xr-x 4 ziming ziming
                               69632 May 24 10:11
                                                   Downloads
drwx----- 58 ziming ziming
                                4096 May 24 09:51
                                                   Dropbox
-rw-r--r-- 1 ziming ziming
                              144272 Aug 20 2018
                                                   dsdt.aml
-rw-r--r-- 1 ziming ziming
                             1075439 Aug 20
                                             2018
                                                   dsdt.dsl
-rw-r--r-- 1 ziming ziming
                             1075439 Aug 20
                                             2018
                                                   dsdt.dsl.ziming.manual
```

1352883 Aug 20

0 Nov 6

8980 Aug 16

57747 Mar 21 23:20

2018

2019

2018

dsdt.hex

enclave.token

examples.desktop

ETjOlBjXkAMXVJs-630x390.jpg

#### File size

ziming@ziming-ThinkPad:~\$ ls -

-rw-rw-r-- 1 ziming ziming

total 530336

```
-rw-rw-r-- 1 ziming ziming
                                32956 Mar 21 23:21
                                                    19273679 G.webp
-rw-rw-r-- 1 ziming ziming
                                94868 Mar 21 23:20
                                                    200320 brigham.jpg
-rw-r--r-- 1 ziming ziming
                                  700 Nov 18
                                              2019
                                                    2.txt
-rw-r--r-- 1 ziming ziming
                               145408 Aug 20
                                              2018
                                                    acpi override
drwxr-xr-x 9 ziming ziming
                                 4096 Mar 18 15:48
                                                    App
drwxrwxr-x 4 ziming ziming
                                 4096 Apr 11
                                              2019
                                                    Arduino
- CM- C-- C--
           1 ziming ziming
                               163225 Jul 14
                                              2019
                                                    autoproxy.pac
           3 ziming ziming
                                 4096 May 21 10:22
                                                    Desktop
drwxr-xr-x
drwxr-xr-x 3 ziming ziming
                                 4096 Oct 11
                                              2018
                                                    devel
drwxr-xr-x 3 ziming ziming
                                 4096 Oct 26
                                              2018
                                                    develgemu
drwxr-xr-x
           4 ziming ziming
                                 4096 May 19 14:31
                                                    Documents
drwxr-xr-x 4 ziming ziming
                                69632 May 24 10:11
                                                    Downloads
                                 4096 May 24 09:51
drwx----- 58 ziming ziming
                                                    Dropbox
-rw-r--r-- 1 ziming ziming
                               144272 Aug 20
                                              2018
                                                    dsdt.aml
            1 ziming ziming
                              1075439 Aug 20
                                              2018
                                                    dsdt.dsl
           1 ziming ziming
                              1075439 Aug 20
                                              2018
                                                    dsdt.dsl.ziming.manual
           1 ziming ziming
                              1352883 Aug 20
                                              2018
                                                    dsdt.hex
-rw-r--r-- 1 ziming ziming
                                    0 Nov 6
                                              2019
                                                    enclave.token
           1 ziming ziming
                                57747 Mar 21 23:20
                                                    ETjOlBjXkAMXVJs-630x390.jpg
- FW- FW- F--
           1 ziming ziming
                                 8980 Aug 16
                                              2018
                                                    examples.desktop
- FW- F-- F--
```

742772 Oct 29 2019

14-P2P.pdf

#### Last modify time

```
ziming@ziming-ThinkPad:~$ ls -l
total 530336
-rw-rw-r-- 1 ziming ziming
                               742772 Oct 29
                                              2019
                                                    14-P2P.pdf
                                                    19273679 G.webp
-rw-rw-r-- 1 ziming ziming
                                32956 Mar 21 23:21
-rw-rw-r-- 1 ziming ziming
                                94868 Mar 21 23:20
                                                   200320 brigham.jpg
-rw-r--r-- 1 ziming ziming
                                  700 Nov 18
                                              2019
                                                    2.txt
-rw-r--r-- 1 ziming ziming
                               145408 Aug 20
                                              2018
                                                    acpi override
drwxr-xr-x 9 ziming ziming
                                 4096 Mar 18 15:48
                                                    App
drwxrwxr-x 4 ziming ziming
                                 4096 Apr 11
                                             2019
                                                   Arduino
-rw-r--r-- 1 ziming ziming
                               163225 Jul 14
                                              2019
                                                    autoproxy.pac
drwxr-xr-x 3 ziming ziming
                                 4096 May 21 10:22
                                                    Desktop
drwxr-xr-x 3 ziming ziming
                                 4096 Oct 11
                                             2018
                                                   devel
drwxr-xr-x 3 ziming ziming
                                 4096 Oct 26
                                             2018
                                                   develgemu
drwxr-xr-x
           4 ziming ziming
                                 4096 May 19 14:31
                                                    Documents
drwxr-xr-x 4 ziming ziming
                                69632 May 24 10:11
                                                    Downloads
drwx----- 58 ziming ziming
                                 4096 May 24 09:51
                                                    Dropbox
-rw-r--r-- 1 ziming ziming
                               144272 Aug 20
                                             2018
                                                    dsdt.aml
           1 ziming ziming
                              1075439 Aug 20
                                              2018
                                                    dsdt.dsl
-rw-r--r-- 1 ziming ziming
                              1075439 Aug 20
                                              2018
                                                    dsdt.dsl.ziming.manual
-rw-r--r-- 1 ziming ziming
                              1352883 Aug 20
                                              2018
                                                    dsdt.hex
-rw-r--r-- 1 ziming ziming
                                    0 Nov 6
                                              2019
                                                    enclave.token
           1 ziming ziming
                                57747 Mar 21 23:20
                                                    ETjOlBjXkAMXVJs-630x390.jpg
- FW- FW- F--
```

8980 Aug 16

2018

examples.desktop

-rw-r--r-- 1 ziming ziming

#### filename

```
ziming@ziming-ThinkPad:~$ ls -l
total 530336
-rw-rw-r-- 1 ziming ziming
                               742772 Oct 29 2019
                                                   14-P2P.pdf
                                                   19273679 G.webp
-rw-rw-r-- 1 ziming ziming
                                32956 Mar 21 23:21
                               94868 Mar 21 23:20 200320 brigham.jpg
-rw-rw-r-- 1 ziming ziming
-rw-r--r-- 1 ziming ziming
                                  700 Nov 18
                                             2019
                                                   2.txt
-rw-r--r-- 1 ziming ziming
                               145408 Aug 20
                                             2018
                                                   acpi override
drwxr-xr-x 9 ziming ziming
                                4096 Mar 18 15:48
                                                   App
drwxrwxr-x 4 ziming ziming
                                4096 Apr 11
                                             2019
                                                   Arduino
-rw-r--r-- 1 ziming ziming
                               163225 Jul 14
                                             2019
                                                   autoproxy.pac
drwxr-xr-x 3 ziming ziming
                                 4096 May 21 10:22
                                                   Desktop
drwxr-xr-x 3 ziming ziming
                                4096 Oct 11 2018
                                                   devel
drwxr-xr-x 3 ziming ziming
                                4096 Oct 26
                                             2018 develgemu
drwxr-xr-x
           4 ziming ziming
                                4096 May 19 14:31
                                                   Documents
drwxr-xr-x 4 ziming ziming
                               69632 May 24 10:11
                                                   Downloads
drwx----- 58 ziming ziming
                                4096 May 24 09:51
                                                   Dropbox
-rw-r--r-- 1 ziming ziming
                               144272 Aug 20
                                             2018
                                                   dsdt.aml
- FW-F--F--
           1 ziming ziming
                              1075439 Aug 20
                                             2018
                                                   dsdt.dsl
           1 ziming ziming
                              1075439 Aug 20
                                             2018
                                                   dsdt.dsl.ziming.manual
-rw-r--r-- 1 ziming ziming
                              1352883 Aug 20
                                             2018
                                                   dsdt.hex
-rw-r--r-- 1 ziming ziming
                                    0 Nov 6
                                             2019
                                                   enclave.token
           1 ziming ziming
                                57747 Mar 21 23:20
                                                   ETjOlBjXkAMXVJs-630x390.jpg
- FW- FW- F--
-rw-r--r-- 1 ziming ziming
                                 8980 Aug 16
                                             2018 examples.desktop
```

# Background Knowledge: Set-UID Programs

### From a C program to a process

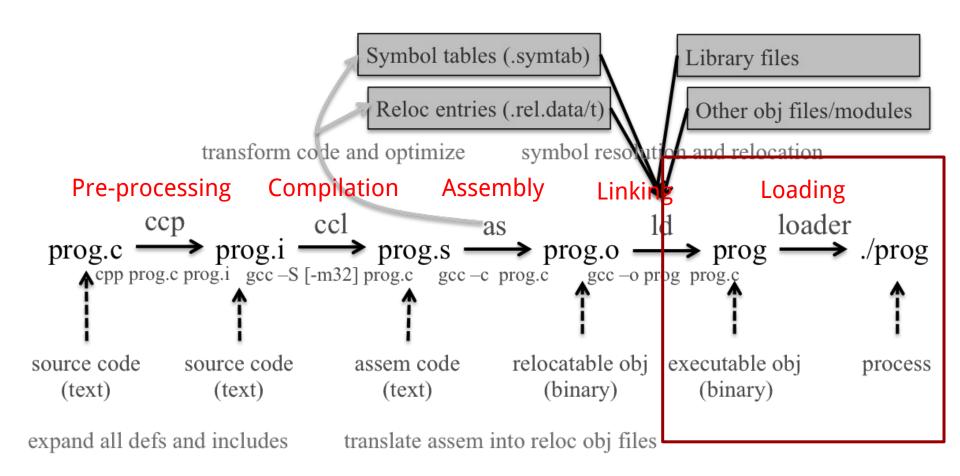

#### Real UID, Effective UID, and Saved UID

Each Linux/Unix **process** has 3 UIDs associated with it.

**Real UID (RUID)**: This is the UID of the user/process that created THIS process. It can be changed only if the running process has EUID=0.

**Effective UID (EUID)**: This UID is used to evaluate privileges of the process to perform a particular action. EUID can be changed either to RUID, or SUID if EUID!=0. If EUID=0, it can be changed to anything.

**Saved UID (SUID)**: If the binary image file, that was launched has a Set-UID bit on, SUID will be the UID of the owner of the file. Otherwise, SUID will be the RUID.

### **Set-UID Program**

The kernel makes the decision whether a process has the privilege by looking on the **EUID** of the process.

For non Set-UID programs, the effective uid and the real uid are the same. For Set-UID programs, **the effective uid is the owner of the program**, while the real uid is the user of the program.

What will happen is when a setuid binary executes, the process changes its Effective User ID (EUID) from the default RUID to the owner of this special binary executable file which in this case is - root.

```
ziming@ziming-ThinkPad:~$ ls -al /bin/
total 12676
drwxr-xr-x 2 root root
                         4096 May 26 00:14 .
drwxr-xr-x 26 root root
                         4096 May 18 09:57 ...
-rwxr-xr-x 1 root root 1113504 Jun 6 2019 bash
                      748968 Aug 29
                                     2018 brltty
-rwxr-xr-x 1 root root
                                     2019 bunzip2
-rwxr-xr-x 3 root root
                         34888 Jul 4
-rwxr-xr-x 1 root root 2062296 Mar 6
                                     2019 busybox
                         34888 Jul 4
                                      2019 bzcat
-rwxr-xr-x 3 root root
                                     2019 bzcmp -> bzdiff
lrwxrwxrwx 1 root root
                            6 Jul 4
                                     2019 bzdiff
                          2140 Jul 4
-rwxr-xr-x 1 root root
                                      2019 bzegrep -> - rwxr-xr-x 1 root root
                                                                                39103 Apr 23 2019 setupcon
lrwxrwxrwx 1 root root
                            6 Jul
                                  4
                                                    lrwxrwxrwx 1 root root
                                                                                    4 Aug 16
                                                                                             2018 sh -> dash
                          4877 Jul 4
                                      2019 bzexe
-rwxr-xr-x 1 root root
                            6 Jul 4
                                     2019 bzfgrep -> lrwxrwxrwx
                                                                1 root root
                                                                                    4 Aug 16
                                                                                              2018 sh.distrib -> dash
lrwxrwxrwx 1 root root
                          3642 Jul 4
                                     2019 bzgrep
-rwxr-xr-x 1 root root
                                                    - FWXF - XF - X
                                                                1 root root
                                                                                35000 Jan 18
                                                                                              2018 sleep
                                      2019 bzip2
-rwxr-xr-x 3 root root
                         34888 Jul 4
                                                                1 root root
                                                                               139904 May 11 10:40 ss
                                                    - FWXF-XF-X
                                     2019 bzip2recov
-rwxr-xr-x 1 root root
                         14328 Jul 4
                                                                                             2019 static-sh -> busybox
                                                                1 root root
                                                                                    7 Mar
                            6 Jul
                                      2019 bzless ->
lrwxrwxrwx 1 root root
                                  4
                                                    -rwxr-xr-x 1 root root
                                                                                75992 Jan 18
                                                                                              2018 stty
                                      2019 bzmore
                          1297 Jul 4
-rwxr-xr-x 1 root root
                                                    -rwsr-xr-x 1 root root
                                                                                44664 Mar 22 2019 SU
-rwxr-xr-x 1 root root
                         35064 Jan 18
                                     2018 cat
                                                                                35000 Jan 18
                                                                                             2018 sync
                                                     -rwxr-xr-x 1 root root
                        14328 Apr 21
                                     2017 chacl
-rwxr-xr-x 1 root root
                                                                                          3 07:30 systemctl
                                                                               182352 May
                                                    -rwxr-xr-x 1 root root
-rwxr-xr-x 1 root root
                         63672 Jan 18
                                     2018 chgrp
                                                                                           3 07:30 systemd -> /lib/systemd/systemd
                                                                1 root root
                                      2018 chmod
                                                    lrwxrwxrwx
-rwxr-xr-x 1 root root
                         59608 Jan 18
                         67768 Jan 18
                                     2018 chown
                                                                1 root root
                                                                                10320 May
                                                                                           3 07:30 systemd-ask-password
-rwxr-xr-x 1 root root
                                                    - FWXF - XF - X
                         10312 Jan 22
                                      2018 chvt
-rwxr-xr-x 1 root root
                                                                                14400 May
                                                                                          3 07:30 systemd-escape
                                                    - FWXF-XF-X
                                                                1 root root
-rwxr-xr-x 1 root root
                        141528 Jan 18
                                      2018 CP
                                                                1 root root
                                                                                84328 May 3 07:30 systemd-hwdb
                                                     - FWXF-XF-X
                                      2019 cpio
-rwxr-xr-x 1 root root
                       157224 Nov 5
                                                                                14416 May 3 07:30 systemd-inhibit
                                                                1 root root
                                                     - FWXF - XF - X
          1 root root
                       121432 Jan 25
                                      2018 dash
                                                                                18496 May 3 07:30 systemd-machine-id-setup
                                                    - LMXL-XL-X
                                                                1 root root
                        100568 Jan 18
                                      2018 date
-rwxr-xr-x 1 root root
                                                                                14408 May 3 07:30 systemd-notify
                                                    - FWXF-XF-X
                                                                1 root root
-rwxr-xr-x 1 root root
                         76000 Jan 18
                                      2018 dd
                                                                1 root root
                                                                                43080 May 3 07:30 systemd-sysusers
                                                    - FWXF - XF - X
                         84776 Jan 18
                                      2018 df
-rwxr-xr-x 1 root root
                                                                                71752 May
                                                                                          3 07:30 systemd-tmpfiles
                                                                1 root root
                                                    - FWXF-XF-X
-rwxr-xr-x 1 root root 133792 Jan 18
                                     2018 dir
                                                                1 root root
                                                                                26696 May 3 07:30 systemd-tty-ask-password-agent
                        72000 Mar 5 12:23 dmesg
-rwxr-xr-x 1 root root
                                                    - FWXF - XF - X
                                                                1 root root
                                                                               423312 Jan 21 2019 tar
                                                     - FWXF-XF-X
                                                                                10104 Dec 30
                                                                                              2017 tempfile
                                                                1 root root
                                                     - FWXF - XF - X
                                                                                88280 Jan 18
                                                                                              2018 touch
                                                                1 root root
                                                     - FWXF - XF - X
                                                                                30904 Jan 18
                                                                                             2018 true
                                                                1 root root
                                                     - FWXF-XF-X
                                                                               584072 May 3 07:30 udevadm
                                                                1 root root
                                                     - FWXF - XF - X
                                                                                14328 Aug 11 2016 ulockmgr server
                                                     - FWXF - XF - X
                                                                1 root root
                                                                                26696 Mar 5 12:23 umount
                                                     -rwsr-xr-x 1 root root
                                                                                35032 Jan 18 2018 uname
                                                     -rwxr-xr-x 1 root root
```

```
-rwxr-xr-x 1 root root
                         39103 Apr 23 2019 setupcon
lrwxrwxrwx 1 root root
                             4 Aug 16
                                      2018 sh -> dash
lrwxrwxrwx 1 root root
                             4 Aug 16 2018 sh.distrib -> dash
-rwxr-xr-x 1 root root
                       35000 Jan 18 2018 sleep
-rwxr-xr-x 1 root root
                        139904 May 11 10:40 ss
          1 root root
                             7 Mar 6 2019 static-sh -> busybox
lrwxrwxrwx
-rwxr-xr-x 1 root root 75992 Jan 18
                                      2018 stty
-rwsr-xr-x 1 root root 44664 Mar 22
                                      2019 su
-rwxr-xr-x 1 root root 35000 Jan 18
                                      2018 sync
-rwxr-xr-x 1 root root 182352 May 3 07:30 systemctl
lrwxrwxrwx 1 root root
                            20 May
                                   3 07:30 systemd -> /lib/systemd/systemd
                         10320 May 3 07:30 systemd-ask-password
-rwxr-xr-x 1 root root
                         14400 May 3 07:30 systemd-escape
-rwxr-xr-x 1 root root
                         84328 May 3 07:30 systemd-hwdb
-rwxr-xr-x 1 root root
-rwxr-xr-x 1 root root
                         14416 May 3 07:30 systemd-inhibit
-rwxr-xr-x 1 root root
                         18496 May 3 07:30 systemd-machine-id-setup
                         14408 May 3 07:30 systemd-notify
-rwxr-xr-x 1 root root
                         43080 May 3 07:30 systemd-sysusers
-rwxr-xr-x 1 root root
-rwxr-xr-x 1 root root
                         71752 May 3 07:30 systemd-tmpfiles
-rwxr-xr-x 1 root root
                        26696 May 3 07:30 systemd-tty-ask-password-agent
-rwxr-xr-x 1 root root
                        423312 Jan 21
                                      2019 tar
-rwxr-xr-x 1 root root
                        10104 Dec 30
                                      2017 tempfile
-rwxr-xr-x 1 root root 88280 Jan 18
                                      2018 touch
-rwxr-xr-x 1 root root
                         30904 Jan 18
                                      2018 true
-rwxr-xr-x 1 root root
                        584072 May 3 07:30 udevadm
-rwxr-xr-x 1 root root
                         14328 Aug 11 2016 ulockmgr_server
-rwsr-xr-x 1 root root
                        26696 Mar 5 12:23 umount
          1 root root
                        35032 Jan 18 2018 uname
- rwxr - xr - x
```

#### **Example: code/rdsecret**

#### main.c

```
#include <stdio.h>
#include <string.h>
#include <stdlib.h>
#include <unistd.h>
#include <sys/types.h>
#include <pwd.h>
int main(int argc, char *argv[])
 FILE *fp = NULL;
 char buffer[100] = \{0\};
 // get ruid and euid
 uid t uid = getuid();
 struct passwd *pw = getpwuid(uid);
 if (pw)
       printf("UID: %d, USER: %s.\n", uid, pw->pw name);
 uid t euid = geteuid();
 pw = getpwuid(euid);
```

```
if (pw)
       printf("EUID: %d, EUSER: %s.\n", euid, pw->pw name);
 // open the file
 fp = fopen("secret.txt", "r");
 if (fp == NULL)
       printf("Can't read the secret!\n");
       return(1);
 fread(buffer, 99, 1, fp);
 printf("%s\n", buffer);
 fclose(fp);
 return(0);
```

#### Demo

```
-rw-r--r-- 1 ziming ziming 167 May 28 11:44 Makefile
-rwxr-xr-x 1 ziming ziming 7508 May 28 11:54 rdsecret
ziming@ziming-ThinkPad:~/Dropbox/myTeaching/System Security - Attack and Defense
ziming@ziming-ThinkPad:~/Dropbox/myTeaching/System Security - Attack and Defense
for Binaries UB 2020/code/rdsecret$ su superman
Password:
$ echo 4%$^##% > secret.txt
S chmod 600 secret.txt
S ls -al
total 32
drwxr-xrwx 2 ziming
                   ziming 4096 May 28 11:58 .
drwxr-xr-x 5 ziming ziming 4096 May 28 12:04 ...
-rw-r--r-- 1 ziming ziming 717 May 28 11:54 main.c
-rw-r--r-- 1 ziming ziming 167 May 28 11:44 Makefile
-rwxr-xr-x 1 ziming ziming 7508 May 28 11:54 rdsecret
-rw----- 1 superman superman 8 May 28 12:07 secret.txt
S cat secret.txt
4%$^##%
$ ./rdsecret
UID: 1001, USER: superman.
EUID: 1001, EUSER: superman.
```

```
riming@ziming-ThinkPad:~/Dropbox/myTeaching/System Security - Attack and Defense
for Binaries UB 2020/code/rdsecret$ ls -al

total 32
drwxr-xrwx 2 ziming    ziming    4096 May 28 11:58
drwxr-xr-x 5 ziming    ziming    4096 May 28 12:04 ..
-rw-r--r- 1 ziming    ziming    717 May 28 11:54 main.c
-rw-r--r- 1 ziming    ziming    167 May 28 11:44 Makefile
-rwxr-xr-x 1 superman superman 7508 May 28 11:54 rdsecret
-rw----- 1 superman superman 8 May 28 12:07 secret.txt
ziming@ziming-ThinkPad:~/Dropbox/myTeaching/System Security - Attack and Defense
for Binaries UB 2020/code/rdsecret$ ./rdsecret
```

ziming@ziming-ThinkPad:~/Dropbox/myTeaching/System Security - Attack and Defense

ziming@ziming-ThinkPad:~/Dropbox/myTeaching/System Security - Attack and Defense

for Binaries UB 2020/code/rdsecret\$ cat secret.txt

JID: 1000, USER: ziming. EUID: 1000, EUSER: ziming. Can't read the secret!

cat: secret.txt: Permission denied

for Binaries UB 2020/code/rdsecretS

```
rw----- 1 superman superman 8 May 28 12:07 secret.txt
chmod 4755 rdsecret
ls -al
total 32
rwxr-xrwx 2 ziming ziming 4096 May 28 11:58 .
drwxr-xr-x 5 ziming ziming 4096 May 28 12:04 ...
```

-rw-r--r-- 1 ziming ziming 717 May 28 11:54 main.c -rw-r--r-- 1 ziming ziming 167 May 28 11:44 Makefile

-rwsr-xr-x 1 superman superman 7508 May 28 11:54 rdsecret -rw------ 1 superman superman 8 May 28 12:07 secret.txt sexit

ziming@ziming-ThinkPad:~/Dropbox/myTeaching/System Security - Attack and Defens for Binaries UB 2020/code/rdsecret\$ ./rdsecret

JID: 1000, USER: ziming.

1%\$^##%

EUID: 1001, EUSER: superman.

# ELF Binary Files

**Background Knowledge:** 

#### **ELF Files**

The **Executable** and **Linkable Format** (**ELF**) is a common standard file format for *executable files*, *object code*, *shared libraries*, and *core dumps*. Filename extension *none*, *.axf*, *.bin*, *.elf*, *.o*, *.prx*, *.puff*, *.ko*, *.mod and .so* 

Contains the program and its data. Describes how the program should be loaded (program/segment headers). Contains metadata describing program components (section headers).

#### Command file

```
ziming@ziming-XPS-13-9300:~$ file /bin/ls
/bin/ls: ELF 64-bit LSB shared object, x86-64, version 1 (SYSV), dynamically lin
ked, interpreter /lib64/ld-linux-x86-64.so.2, BuildID[sha1]=2f15ad836be3339dec0e
2e6a3c637e08e48aacbd, for GNU/Linux 3.2.0, stripped
ziming@ziming-XPS-13-9300:~$
```

: file /bin/ls

```
ziming@ziming-XPS-13-9300:~$ readelf -a /bin/ls
ELF Header:
 Magic: 7f 45 4c 46 02 01 01 00 00 00 00 00 00 00 00
                                     2's complement, little endian
 Data:
 Version:
                                     1 (current)
 OS/ABI:
                                     UNIX - System V
 ABI Version:
 Type:
                                     DYN (Shared object file)
 Machine:
                                     Advanced Micro Devices X86-64
 Version:
 Entry point address:
                                     0x67d0
 Start of program headers:
                                     64 (bytes into file)
                                     140224 (bytes into file)
 Start of section headers:
 Flags:
                                     0x0
 Size of this header:
                                     64 (bytes)
 Size of program headers:
                                     56 (bytes)
 Number of program headers:
                                     64 (bytes)
 Size of section headers:
 Number of section headers:
 Section header string table index: 29
Section Headers:
                                           Address
 [Nr] Name
                         Type
                                                             Offset
      Size
                         EntSize
                                          Flags Link Info Align
 [ 0]
                         00000000000000000
       00000000000000000
 [ 1] .interp
                         PROGBITS
       000000000000001c
                        00000000000000000
 [ 2] .note.qnu.propert NOTE
       00000000000000020
                         00000000000000000
 [ 3] .note.anu.build-i NOTE
       00000000000000024
                         00000000000000000
 [ 4] .note.ABI-tag
                         NOTE
       00000000000000000 0000000000000000
  [ 5] .gnu.hash
                         GNU HASH
                                                             000003a0
       00000000000000e4
                         00000000000000000
                         DYNSYM
 [ 6] .dynsym
       80b0000000000do8
                        00000000000000018
                         STRTAB
 [ 7] .dynstr
       000000000000064c 0000000000000000
 [ 8] .anu.version
                         VERSYM
                                                             000017dc
       0000000000000116 0000000000000002
 [ 9] .qnu.version r
       00000000000000070
                        00000000000000000
  [10] .rela.dvn
                                                             00001968
       0000000000001350
 [11] .rela.plt
                                                             00002cb8
       00000000000009f0 0000000000000018 AI
  [12] .init
                         PROGBITS
                                                             00004000
       000000000000001b 0000000000000000 AX
                         PROGBITS
                                           0000000000004020
                                                            00004020
      00000000000006b0 0000000000000010 AX
```

INTERP: defines the library that should be used to load this ELF into memory.LOAD: defines a part of the file that should be loaded into memory.

Sections:

.text: the executable code of your program.
.plt and .got: used to resolve and dispatch library calls.

.data: used for pre-initialized global writable
data (such as global arrays with initial values)
.rodata: used for global read-only data (such
as string constants)

.bss: used for uninitialized global writable data (such as global arrays without initial values)

#### **Tools for ELF**

gcc to make your ELF.
readelf to parse the ELF header.
objdump to parse the ELF header and disassemble the source code.
nm to view your ELF's symbols.
patchelf to change some ELF properties.
objcopy to swap out ELF sections.
strip to remove otherwise-helpful information (such as symbols).
kaitai struct (https://ide.kaitai.io/) to look through your ELF interactively.

## Memory Map of a Linux Process

**Background Knowledge:** 

#### **Memory Map of Linux Process (32 bit)**

Each process in a multi-tasking OS runs in its own memory sandbox.

This sandbox is the **virtual address space**, which in 32-bit mode is **always a 4GB block of memory addresses**.

These virtual addresses are mapped to physical memory by **page tables**, which are maintained by the operating system kernel and consulted by the processor.

**Memory Map of Linux Process (32 bit system)** 

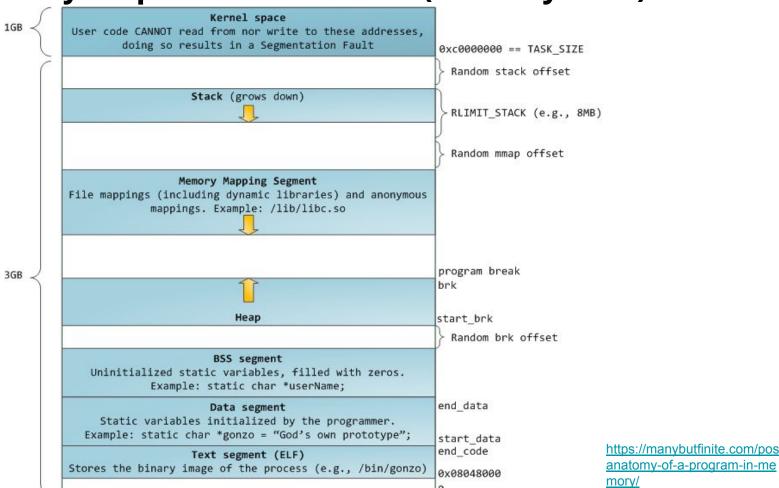

#### **NULL Pointer in C/C++**

```
int * pInt = NULL;
In possible definitions of NULL in C/C++:
#define NULL ((char *)0)
#define NULL 0
//since (++11
#define NULL nullptr
```

#### /proc/pid\_of\_process/maps

#### Example processmap.c

```
#include <stdio.h>
#include <stdlib.h>

int main()
{
        getchar();
        return 0;
}
```

cat /proc/pid/maps
pmap -X pid
pmap -X `pidof pm`

| 1GB ✓  |         |                                          | rnel space                                                                                                    |                 |                                       |                    |         |                |              |           |                |                |                                         |        |            |                |
|--------|---------|------------------------------------------|----------------------------------------------------------------------------------------------------|-----------------|---------------------------------------|--------------------|---------|----------------|--------------|-----------|----------------|----------------|-----------------------------------------|--------|------------|----------------|
| 100    | User co | de CANNOT read fro<br>doing so results   |                                                                                                    |                 | 5 5 5 5 5 5 5 5 5 5 5 5 5 5 5 5 5 5 5 | 00000              | 000     | TACK CITE      |              |           |                |                |                                         |        |            |                |
| >      |         |                                          |                                                                                                    |                 |                                       |                    |         | TASK_SIZE      |              |           |                |                |                                         |        |            |                |
|        |         |                                          |                                                                                                    |                 | ]                                     | > Rando            | m stack | offset         |              |           |                |                |                                         |        |            |                |
|        |         | Stack                                    | (grows down)                                                                                                   | )               |                                       |                    |         |                |              |           |                |                |                                         |        |            |                |
|        |         |                                          | -                                                                                                    |                 |                                       | RLIMI              | T_STACK | ((e.g., 8MB)   |              |           |                |                |                                         |        |            |                |
|        |         |                                          |                                                                                                    |                 | K                                     |                    |         | 22 1           |              |           |                |                |                                         |        |            |                |
|        |         |                                          |                                                                                                    |                 | }                                     | Rando              | m mmap  | offset         |              |           |                |                |                                         |        |            |                |
|        |         |                                          | Mapping Segme                                                                                                  |                 |                                       |                    |         |                |              |           |                |                |                                         |        |            |                |
|        | File ma | ppings (including mappings. Ex           |                                                                                                    |                 | nymous                                |                    |         |                |              |           |                |                |                                         |        |            |                |
|        |         |                                          | 1                                                                                                    |                 |                                       |                    |         |                |              |           |                |                |                                         |        |            |                |
|        |         |                                          |                                                                                                    |                 |                                       |                    |         |                |              |           |                |                |                                         |        |            |                |
|        |         |                                          |                                                                                                    |                 | ١.                                    | program            | hnoak   |                |              |           |                |                |                                         |        |            |                |
| 3GB    |         |                                          | 11                                                                                                    |                 |                                       | brk                | DIEGK   |                |              |           |                |                |                                         |        |            |                |
|        |         |                                          |                                                                                                    |                 |                                       |                    |         |                |              |           |                |                |                                         |        |            |                |
|        |         |                                          | Неар                                                                                                    |                 | s                                     | tart_b             |         | PARTITION OF S |              |           |                |                |                                         |        |            |                |
|        |         |                                          | 20 Table 10 Table 10 Table 10 Table 10 Table 10 Table 10 Table 10 Table 10 Table 10 Table 10 Table 10 Table 10 |                 |                                       | Rando              | m brk o | offset         |              |           |                |                |                                         |        |            |                |
|        | Unin    | itialized static                         | S segment                                                                                                    | illed with zero | s .                                   |                    |         |                |              |           |                |                |                                         |        |            |                |
|        | 01121   | Example: sta                             |                                                                                                    |                 | 3.                                    |                    |         |                |              |           |                |                |                                         |        |            |                |
|        |         | Da                                       | ta segment                                                                                                    |                 | •                                     | end_dat            | a       |                |              |           |                |                |                                         |        |            |                |
|        |         | atic variables ini<br>le: static char *; |                                                                                                    |                 | **                                    |                    |         |                |              |           |                |                |                                         |        |            |                |
|        | Examp   |                                          | segment (ELF)                                                                                                  |                 |                                       | start_d<br>end cod |         |                |              |           |                |                |                                         |        |            |                |
|        | Stores  | the binary image o                       |                                                                                                    |                 |                                       | 0x08048            |         |                |              |           |                |                |                                         |        |            |                |
|        |         |                                          |                                                                                                    |                 |                                       | 3                  | 000     |                |              |           |                |                |                                         |        |            |                |
| ziming | g@zimi  | ng-ThinkPad                              | :~/Dropt                                                                                                    | ox/myTeac       | hing/                                 | Syst               | em S    | ecurity - A    | Attack and I | Defense f | or Binaries UB | 2020/code/prod | essmap\$ pmap -X 21                     | 732    |            |                |
| 21732  | : ./    | pm                                       |                                                                                                    |                 |                                       |                    |         |                |              |           |                |                |                                         |        |            |                |
| Addre  | ess Pe  | rm Offset                                | Device                                                                                                    | Inode           | Size                                  | Rss                | Pss     | Referenced     | Anonymous I  | LazyFree  | ShmemPmdMapped | Shared_Hugetll | Private_Hugetlb S                       | wap Sw | apPss Lock | ed Mapping     |
|        |         | xp 00000000                              |                                                                                                    |                 | 4                                     | 4                  | 4       | 4              | 0            | 0         | 0              | (              | 0                                       | 0      | 0          | 0 pm           |
|        |         | -р 00000000                              |                                                                                                    |                 | 4                                     | 4                  | 4       | 4              | 4            | 0         | 0              |                | 0                                       | 0      | 0          | 0 pm           |
|        |         | -p 00001000                              |                                                                                                    |                 | 4                                     |                    | 4       | 4              | 4            | 0         | 0              |                |                                         | 0      | 0          | 0 pm           |
|        |         | -р 00000000                              |                                                                                                    | 0               | 136                                   | 4                  | 4       | 4              | 4            | 0         | 0              |                |                                         | 0      | 0          | 0 [heap]       |
|        |         | xp 00000000                              |                                                                                                    |                 |                                       |                    |         | 772            | 0            | 0         | 0              |                |                                         | 0      | 0          | 0 libc-2.27.so |
|        |         | -р 001d5000                              |                                                                                                    |                 | 4                                     | 0                  | 0       | 0              | 0            | 0         | 0              |                |                                         | 0      | 0          | 0 libc-2.27.so |
|        |         | -р 001d5000                              |                                                                                                    |                 | 8                                     |                    | 8       | 8              | 8            | 0         | 0              |                |                                         | 0      | 0          | 0 libc-2.27.so |
|        |         | -р 001d7000                              |                                                                                                    |                 | 4                                     | 4                  | 4       | 4              | 4            | 0         | 0              |                |                                         | 0      | 0          | 0 libc-2.27.so |
|        |         | -р 00000000                              |                                                                                                    | 0               | 12                                    | 8                  | 8       | 8              | 8            | 0         | 0              |                |                                         | 0      | 0          | 0              |
|        |         | -р 00000000                              |                                                                                                    | 0               | 8                                     | 8                  | 8       | 8              | 8            | 0         | 0              |                |                                         | 0      | 0          | 0              |
|        |         | -р 00000000                              |                                                                                                    | 0               | 12                                    | 0                  | 0       | 0              | 0            | 0         | 0              |                |                                         | 0      | 0          | 0 [vvar]       |
|        |         | xp 00000000                              |                                                                                                    | 0               | 8                                     | 8                  | 8       | 8              | 0            | 0         | 0              |                |                                         | 0      | 0          | 0 [vdso]       |
|        |         | xp 00000000                              |                                                                                                    |                 |                                       | 144                |         | 144            | 0            | 0         | 0              |                |                                         | 0      | 0          | 0 ld-2.27.so   |
|        |         | -р 00025000                              |                                                                                                    |                 | 4                                     | 4                  | 4       | 4              | 4            | 0         | 0              |                |                                         | 0      | 0          | 0 ld-2.27.so   |
|        |         | -p 00026000                              |                                                                                                    |                 | 4                                     |                    | 4       | 4              | 4            | 0         | 0              |                |                                         | 0      | 0          | 0 ld-2.27.so   |
| ffef30 | 900 rw  | -р 00000000                              | 00:00                                                                                                    |                 | 132                                   |                    |         | 12             | 12           | 0         | 0              |                |                                         | 0      | 0          | 0 [stack]      |
|        |         |                                          |                                                                                                    |                 |                                       |                    |         |                |              |           |                |                | ======================================= |        |            |                |
|        |         |                                          |                                                                                                    |                 | 2372                                  | 988                | 988     | 988            | 60           | 0         | 0              |                | _ 0                                     | 0      | 0          | 0 KB           |

### **Memory Map of Linux Process (64 bit system)**

| ziming@ziming-Th  | inkPa | d:~/Dropbo | ox/myTea | aching/Sys | stem S | ecuri | ity - | <ul> <li>Attack and</li> </ul> | Defense 1 | for Binari | es UB 2020/code | e/processmap\$ pr | map -X 22891    |      |         |        |                                                                                                    |
|-------------------|-------|------------|----------|------------|--------|-------|-------|--------------------------------|-----------|------------|-----------------|-------------------|-----------------|------|---------|--------|----------------------------------------------------------------------------------------------------|
| 22891: ./pm64     |       |            |          |            |        |       |       |                                |           |            |                 |                   |                 |      |         |        | and the same of the same of th |
| Address           | Perm  | Offset     | Device   | Inode      | Size   | Rss   | Pss   | Referenced                     | Anonymous | LazyFree   | ShmemPmdMapped  | Shared_Hugetlb    | Private_Hugetlb | Swap | SwapPss | Locked | Mapping                                                                                                    |
| 55bf7ae37000      | г-хр  | 00000000   | 103:02   | 28577490   | 4      | 4     | 4     | 4                              | 0         | 0          | 0               | 0                 | 0               | e    | 0       | 0      | pm64                                                                                                    |
| 55bf7b037000      |       |            |          |            |        | 4     | 4     | 4                              | 4         | 0          | 0               | 0                 | 0               | e    | 0       | 0      | pm64                                                                                                    |
| 55bf7b038000      | rw-p  | 00001000   | 103:02   | 28577490   | 4      | 4     | 4     | 4                              | 4         | 0          | 0               | 0                 | 0               | e    | 0       | 0      | pm64                                                                                                    |
| 55bf7cc0c000      | rw-p  | 00000000   | 00:00    | Θ          | 132    | 4     | 4     | 4                              | 4         | 0          | 0               | 0                 | 0               | e    | 0       | 0      | [heap]                                                                                                    |
| 7fc7ebdb6000      | г-хр  | 00000000   | 103:02   | 660090     | 1948   | 992   | 5     | 992                            | 0         | 0          | 0               | 0                 | 0               | e    | 0       | 0      | libc-2.27.so                                                                                                    |
| 7fc7ebf9d000      | p     | 001e7000   | 103:02   | 660090     | 2048   | 0     | 0     | 0                              | 0         | 0          | 0               | 0                 | 0               | e    | 0       | 0      | libc-2.27.so                                                                                                    |
| 7fc7ec19d000      |       |            |          |            | 16     | 16    | 16    | 16                             | 16        | 0          | 0               | 0                 | 0               | e    | 0       | 0      | libc-2.27.so                                                                                                    |
| 7fc7ec1a1000      | rw-p  | 001eb000   | 103:02   |            |        | 8     | 8     | 8                              | 8         | 0          | 0               | 0                 | 0               | 0    | 0       | 0      | libc-2.27.so                                                                                                    |
| 7fc7ec1a3000      | rw-p  | 00000000   | 00:00    | Θ          | 16     | 12    | 12    | 12                             | 12        | 0          | 0               | 0                 | 0               | e    | 0       | 0      |                                                                                                    |
| 7fc7ec1a7000      | г-хр  | 00000000   | 103:02   | 660062     | 156    | 156   | 0     | 156                            | 0         | 0          | 0               | 0                 | 0               | e    | 0       | 0      | ld-2.27.so                                                                                                    |
| 7fc7ec3a6000      | rw-p  | 00000000   | 00:00    | 0          | 8      | 8     | 8     | 8                              | 8         | 0          | 0               | 0                 | 0               | e    | 0       | 0      |                                                                                                    |
| 7fc7ec3ce000      | гр    | 00027000   | 103:02   | 660062     | 4      | 4     | 4     | 4                              | 4         | 0          | 0               | 0                 | 0               | e    | 0       | 0      | ld-2.27.so                                                                                                    |
| 7fc7ec3cf000      | rw-p  | 00028000   | 103:02   | 660062     | 4      | 4     | 4     | 4                              | 4         | 0          | 0               | 0                 | 0               | e    | 0       | 0      | ld-2.27.so                                                                                                    |
| 7fc7ec3d0000      | rw-p  | 00000000   | 00:00    | Θ          | 4      | 4     | 4     | 4                              | 4         | 0          | 0               | 0                 | 0               | e    | 0       | 0      |                                                                                                    |
| 7ffe05803000      | rw-p  | 00000000   | 00:00    | 0          | 132    | 12    | 12    | 12                             | 12        | 0          | 0               | 0                 | 0               | e    | 0       | 0      | [stack]                                                                                                    |
| 7ffe058b9000      | гр    | 00000000   | 00:00    | Θ          | 12     | 0     | 0     | 0                              | 0         | 0          | 0               | 0                 | 0               | e    | 0       | 0      | [vvar]                                                                                                    |
| 7ffe058bc000      | г-хр  | 00000000   | 00:00    | 0          | 8      | 4     | 0     | 4                              | 0         | 0          | 0               | 0                 | 0               | 6    | 0       | 0      | [vdso]                                                                                                    |
| fffffffff600000   | г-хр  | 00000000   | 00:00    | 0          | 4      | 0     | 0     | 0                              | 0         | 0          | 0               | 0                 | 0               | 0    | 0       | 0      | [vsyscall]                                                                                                    |
| at contain man in |       |            |          |            | ====   | ====  | ===   | =======                        | =======   |            | =========       | ========          | ==========      | ==== | ======  | =====  |                                                                                                    |
|                   |       |            |          |            | 4512   | 1236  | 89    | 1236                           | 80        | 0          | 0               | 0                 | 0               | e    | 0       | 0      | KB                                                                                                    |

## System Calls

**Background Knowledge:** 

#### What is System Call?

When a process needs to invoke a kernel service, it invokes a procedure call in the operating system interface. Such a procedure is called a system call.

The system call enters the kernel; the kernel performs the service and returns. Thus a process alternates between executing in user space and kernel space.

System calls are generally not invoked directly, but rather via wrapper functions in glibc (or perhaps some other library).

#### **Popular System Call**

On Unix, Unix-like and other POSIX-compliant operating systems, popular system calls are open, read, write, close, wait, exec, fork, exit, and kill.

Many modern operating systems have hundreds of system calls. For example, Linux and OpenBSD each have over 300 different calls, FreeBSD has over 500, Windows 7 has close to 700.

#### **Glibc interfaces**

Often, but not always, the name of the wrapper function is the same as the name of the system call that it invokes.

For example, glibc contains a function chdir() which invokes the underlying "chdir" system call.

#### **Tools: strace & Itrace**

```
ziming@ziming-ThinkPad:~$ strace ls
execve("/bin/ls", ["ls"], 0x7ffc1c069370 /* <u>56 vars */) = 0</u>
brk(NULL)
                                  = 0x55c29ecbc000
access("/etc/ld.so.nohwcap", F_OK) = -1 ENOENT (No such file or directory)
access("/etc/ld.so.preload", R OK) = -1 ENOENT (No such file or directory)
openat(AT FDCWD, "/etc/ld.so.cache", O RDONLY|O CLOEXEC) = 3
fstat(3, {st mode=S IFREG|0644, st size=153244, ...}) = 0
mmap(NULL, 153244, PROT READ, MAP PRIVATE, 3, 0) = 0x7f9ce52bd000
close(3)
                                   = 0
access("/etc/ld.so.nohwcap", F OK)
                                  = -1 ENOENT (No such file or directory)
fstat(3, {st mode=S IFREG|0644, st size=154832, ...}) = 0
mmap(NULL, 8192, PROT READ|PROT WRITE, MAP PRIVATE|MAP ANONYMOUS, -1, 0) = 0x7f9ce52bb000
mmap(NULL, 2259152, PROT_READ|PROT_EXEC, MAP_PRIVATE|MAP_DENYWRITE, 3, 0) = 0x7f9ce4e94000
mprotect(0x7f9ce4eb9000, 2093056, PROT NONE) = 0
mmap(0x7f9ce50b8000, 8192, PROT_READ|PROT_WRITE, MAP_PRIVATE|MAP_FIXED|MAP_DENYWRITE, 3, 0x24000) = 0x7f9ce50b8000
mmap(0x7f9ce50ba000, 6352, PROT_READ|PROT_WRITE, MAP_PRIVATE|MAP_FIXED|MAP_ANONYMOUS, -1, 0) = 0x7f9ce50ba000
close(3)
access("/etc/ld.so.nohwcap", F OK)
                                  = -1 ENOENT (No such file or directory)
read(3, "\177ELF\2\1\1\3\0\0\0\0\0\0\0\0\0\3\0>\0\1\0\0\0260\34\2\0\0\0\0\0"..., 832) = 832
fstat(3, {st mode=S IFREG|0755, st size=2030544, ...}) = 0
mmap(NULL, 4131552, PROT_READ|PROT_EXEC, MAP_PRIVATE|MAP_DENYWRITE, 3, 0) = 0x7f9ce4aa3000
mprotect(0x7f9ce4c8a000, 2097152, PROT NONE) = 0
<u>mmap(0x7f9ce4e8a000, 24576, PROT_READ|PROT_WRITE, MAP_PRIVATE|MAP_FIXED|MAP_DENYWRITE, 3, 0x1e7000) = 0x7f9ce4e8a000</u>
mmap(0x7f9ce4e90000, 15072, PROT READ|PROT WRITE, MAP PRIVATE|MAP FIXED|MAP ANONYMOUS, -1, 0) = 0x7f9ce4e90000
close(3)
access("/etc/ld.so.nohwcap", F OK) = -1 ENOENT (No such file or directory)
openat(AT FDCWD, "/lib/x86_64-linux-gnu/libpcre.so.3", O_RDONLY|O_CLOEXEC) = 3
read(3, "\177ELF\2\1\1\0\0\0\0\0\0\0\0\0\0\1\0\0\0 \25\0\0\0\0\0"..., 832) = 832
fstat(3, {st mode=S IFREG|0644, st size=464824, ...}) = 0
mmap(NULL, 2560264, PROT READ|PROT EXEC, MAP PRIVATE|MAP DENYWRITE, 3, 0) = 0x7f9ce4831000
mprotect(0x7f9ce48a1000, 2097152, PROT_NONE) = 0
mmap(0x7f9ce4aa1000, 8192, PROT_READ|PROT_WRITE, MAP_PRIVATE|MAP_FIXED|MAP_DENYWRITE, 3, 0x70000) = 0x7f9ce4aa1000
close(3)
access("/etc/ld.so.nohwcap", F OK)
                                  = -1 ENOENT (No such file or directory)
read(3, "\177ELF\2\1\1\0\0\0\0\0\0\0\0\0\1\0\0\0P\16\0\0\0\0\0\0"..., 832) = 832
```

On x86/x86-64, most system calls rely on the software interrupt (the **int 0x80** instruction).

A software interrupt is caused either by an exceptional condition in the processor itself, or a special instruction.

For example: a divide-by-zero exception will be thrown if the processor's arithmetic logic unit is commanded to divide a number by zero as this instruction is in error and impossible.

| %eax | Name               | Source                     | %ebx           | %ecx                     | %edx          | %esx | %edi |
|------|--------------------|----------------------------|----------------|--------------------------|---------------|------|------|
| 1    | <u>sys exit</u>    | kernel/exit.c              | int            | -                        | -             | -    | -    |
| 2    | <u>sys_fork</u>    | arch/i386/kernel/process.c | struct pt regs |                          | -             | _    | -    |
| 3    | <u>sys_read</u>    | fs/read write.c            | unsigned int   | char *                   | <u>size_t</u> | -    | -    |
| 4    | <u>sys_write</u>   | fs/read write.c            | unsigned int   | const char *             | size t        | -    | -    |
| 5    | <u>sys_open</u>    | fs/open.c                  | const char *   | int                      | int           | -    | -    |
| 6    | <u>sys_close</u>   | fs/open.c                  | unsigned int   | -                        | -             | -    | -    |
| 7    | <u>sys waitpid</u> | kernel/exit.c              | pid_t          | unsigned int *           | int           | -    | -    |
| 8    | <u>sys_creat</u>   | fs/open.c                  | const char *   | int                      | -             | _    | -    |
| 9    | <u>sys link</u>    | fs/namei.c                 | const char *   | const char *             | -             | _    | -    |
| 10   | <u>sys_unlink</u>  | fs/namei.c                 | const char *   | -                        | -             | -    | -    |
| 11   | <u>sys execve</u>  | arch/i386/kernel/process.c | struct pt regs | -                        | -             | -    | -    |
| 12   | <u>sys_chdir</u>   | fs/open.c                  | const char *   | -                        | -             | _    | -    |
| 13   | <u>sys_time</u>    | kernel/time.c              | int *          | -                        | -             | -    | -    |
| 14   | <u>sys mknod</u>   | fs/namei.c                 | const char *   | int                      | dev t         | -    | -    |
| 15   | <u>sys_chmod</u>   | fs/open.c                  | const char *   | mode t                   | -             | _    | -    |
| 16   | <u>sys lchown</u>  | fs/open.c                  | const char *   | <u>uid_t</u>             | gid t         | -    | -    |
| 18   | <u>sys_stat</u>    | fs/stat.c                  | char *         | struct old kernel stat * | -             | _    | -    |
| 19   | <u>sys_lseek</u>   | fs/read write.c            | unsigned int   | off t                    | unsigned int  | _    | -    |
| 20   | <u>sys_getpid</u>  | kernel/sched.c             | -              | -                        | -             | -    | -    |
| 21   | <u>sys mount</u>   | fs/super.c                 | char *         | char *                   | char *        | _    | -    |
| 22   | sys_oldumount      | fs/super.c                 | char *         | _                        | -             | -    | -    |

%eax,%eax xor %eax push push \$0x68732f2f \$0x6e69622f push %esp,%ebx mov %eax push %ebx push %esp,%ecx mov \$0xb,%al mov \$0x80 int

```
Dec Hx Oct Char
                                      Dec Hx Oct Html Chr
                                                           Dec Hx Oct Html Chr Dec Hx Oct Html Chr
                                                            64 40 100 @#64; 0
 0 0 000 NUL (null)
                                      32 20 040   Space
                                                                               96 60 140 6#96;
                                      33 21 041 6#33; !
                                                            65 41 101 A A
    1 001 SOH (start of heading)
                                                                               97 61 141 6#97; 8
                                      34 22 042 6#34; "
                                                            66 42 102 B B
                                                                               98 62 142 6#98; b
    2 002 STX (start of text)
                                                            67 43 103 a#67; C
    3 003 ETX (end of text)
                                                                               99 63 143 4#99; 0
                                      35 23 043 4#35; #
                                      36 24 044 4#36; $
    4 004 EOT (end of transmission)
                                                            68 44 104 D D
                                                                              100 64 144 d d
                                                                              101 65 145 6#101; 6
 5 5 005 ENQ (enquiry)
                                      37 25 045 6#37; %
                                                            69 45 105 E E
                                      38 26 046 4#38; 4
                                                            70 46 106 @#70; F
                                                                              102 66 146 @#102; f
    6 006 ACK (acknowledge)
    7 007 BEL (bell)
                                      39 27 047 6#39; 1
                                                            71 47 107 @#71; G
                                                                              103 67 147 @#103; g
                                                            72 48 110 @#72; H
                                                                              104 68 150 6#104; h
    8 010 BS
              (backspace)
                                      40 28 050 6#40;
                                                            73 49 111 6#73; I
                                                                              105 69 151 6#105; 1
    9 011 TAB (horizontal tab)
                                      41 29 051 6#41; )
                                      42 2A 052 6#42; *
   A 012 LF
              (NL line feed, new line)
                                                            74 4A 112 6#74; J
                                                                              106 6A 152 @#106; j
11 B 013 VT
                                      43 2B 053 + +
                                                            75 4B 113 6#75; K
                                                                              107 6B 153 k k
              (vertical tab)
   C 014 FF
              (NP form feed, new page)
                                      44 2C 054 ,
                                                            76 4C 114 6#76; L
                                                                              108 6C 154 6#108; 1
13 D 015 CR
                                      45 2D 055 - -
                                                            77 4D 115 6#77; M
                                                                              109 6D 155 m m
              (carriage return)
14 E 016 SO
              (shift out)
                                      46 2E 056 . .
                                                            78 4E 116 @#78; N
                                                                              110 6E 156 n n
15 F 017 SI
             (shift in)
                                      47 2F 057 @#47; /
                                                                             111 6F 157 @#111; 0
                                                            79 4F 117 6#79: 0
                                      48 30 060 6#48; 0
                                                            80 50 120 6#80; P
                                                                              112 70 160 @#112; p
16 10 020 DLE (data link escape)
                                      49 31 061 6#49; 1
                                                            81 51 121 6#81; 0
17 11 021 DC1 (device control 1)
                                                                              113 71 161 @#113; 9
                                      50 32 062 4#50; 2
                                                            82 52 122 @#82; R
                                                                             114 72 162 @#114; r
18 12 022 DC2 (device control 2)
19 13 023 DC3 (device control 3)
                                      51 33 063 4#51; 3
                                                            83 53 123 6#83; $
                                                                             115 73 163 6#115; 8
                                      52 34 064 6#52; 4
                                                            84 54 124 6#84; T
                                                                              116 74 164 @#116; t
20 14 024 DC4 (device control 4)
                                                            85 55 125 6#85; U
                                                                             117 75 165 6#117; u
21 15 025 NAK (negative acknowledge)
                                      53 35 065 6#53; 5
                                      54 36 066 6 6
                                                                              118 76 166 v V
22 16 026 SYN (synchronous idle)
                                                            86 56 126 V V
                                      55 37 067 4#55; 7
23 17 027 ETB (end of trans. block)
                                                            87 57 127 @#87; W
                                                                              119 77 167 @#119; W
24 18 030 CAN (cancel)
                                      56 38 070 6#56; 8
                                                            88 58 130 6#88; X
                                                                             120 78 170 @#120; X
25 19 031 EM
              (end of medium)
                                      57 39 071 6#57; 9
                                                            89 59 131 Y Y
                                                                              121 79 171 @#121; Y
26 1A 032 SUB (substitute)
                                       58 3A 072 : :
                                                            90 5A 132 Z Z
                                                                              122 7A 172 z Z
27 1B 033 ESC (escape)
                                      59 3B 073 4#59; ;
                                                            91 5B 133 6#91; [
                                                                              123 7B 173 6#123;
28 1C 034 FS
              (file separator)
                                      60 3C 074 < <
                                                            92 5C 134 @#92; \
                                                                              124 7C 174 @#124;
                                                            93 5D 135 6#93; ]
                                                                              125 7D 175 } }
29 1D 035 GS
              (group separator)
                                      61 3D 075 = =
                                      62 3E 076 > >
                                                            94 5E 136 @#94; ^
                                                                              126 7E 176 ~ ~
30 1E 036 RS
              (record separator)
31 1F 037 US
              (unit separator)
                                      63 3F 077 ? ?
                                                            95 5F 137 @#95;
                                                                            127 7F 177  DEL
```

Source: www.LookupTables.com

stack

%eax,%eax xor %eax push push \$0x68732f2f push \$0x6e69622f mov %esp,%ebx %eax push push %ebx mov %esp,%ecx mov \$0xb,%al \$0x80 int

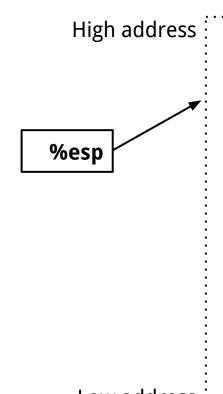

Low address

stack

%eax,%eax xor %eax push push \$0x68732f2f push \$0x6e69622f mov %esp,%ebx %eax push push %ebx mov %esp,%ecx mov \$0xb,%al \$0x80 int

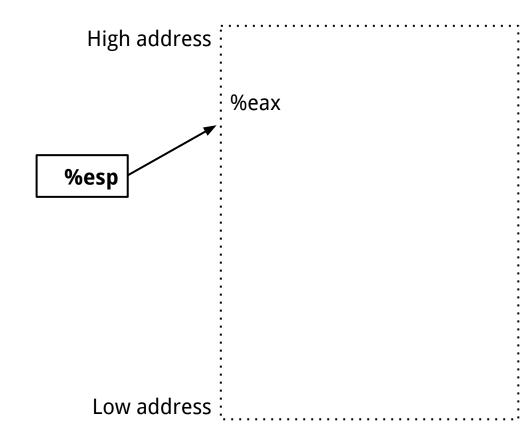

stack

%eax,%eax xor push %eax \$0x68732f2f push push \$0x6e69622f %esp,%ebx mov %eax push push %ebx mov %esp,%ecx \$0xb,%al mov \$0x80 int

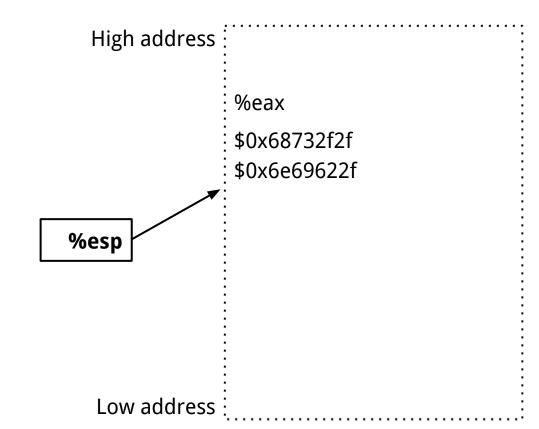

stack

%eax,%eax xor push %eax push \$0x68732f2f push \$0x6e69622f %esp,%ebx mov %eax push push %ebx mov %esp,%ecx \$0xb,%al mov \$0x80 int

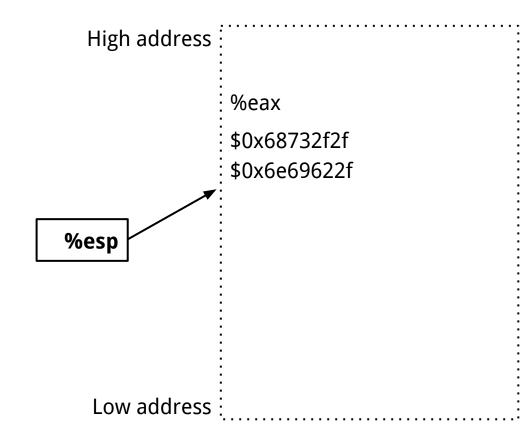

```
EXECVE(2)
                                   Linux Programmer's Manual
NAME
       execve - execute program
SYNOPSIS
       #include <unistd.h>
       int execve(const char *filename, char *const argv[],
                   char *const envp[]);
       /bin/sh, 0x0
                              0x00000000
                                              Address of /bin/sh, 0x00000000
           EBX
                                  EDX
                                                         ECX
```

execve("/bin/sh", address of string "/bin/sh", 0)

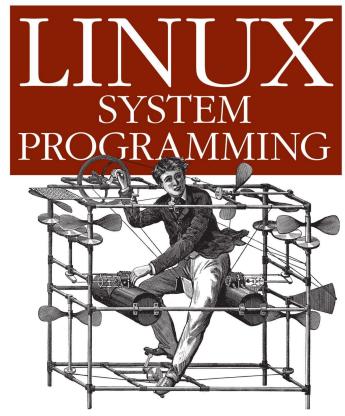

O'REILLY®

ROBERT LOVE

**Background Knowledge:** 

**Environment and Shell Variables** 

#### **Environment and Shell Variables**

Environment and Shell variables are a set of dynamic **named values**, stored within the system that are used by applications launched in shells.

KEY=value KEY="Some other value" KEY=value1:value2

The names of the variables are case-sensitive (UPPER CASE). Multiple values must be separated by the colon: character. There is no space around the equals = symbol.

#### **Environment and Shell Variables**

Environment variables are variables that are available system-wide and are inherited by all spawned child processes and shells.

Shell variables are variables that apply only to the current shell instance. Each shell such as zsh and bash, has its own set of internal shell variables.

#### **Common Environment Variables**

- USER The current logged in user.
- HOME The home directory of the current user.
- EDITOR The default file editor to be used. This is the editor that will be used when you type edit in your terminal.
- SHELL The path of the current user's shell, such as bash or zsh.
- LOGNAME The name of the current user.
- PATH A list of directories to be searched when executing commands.
- LANG The current locales settings.
- TERM The current terminal emulation.
- MAIL Location of where the current user's mail is stored.

#### **Commands**

env – The command allows you to run another program in a custom environment without modifying the current one. When used without an argument it will print a list of the current environment variables. printenv – The command prints all or the specified environment variables.

set – The command sets or unsets shell variables. When used without an argument it will print a list of all variables including environment and shell variables, and shell functions.

unset – The command deletes shell and environment variables.export – The command sets environment variables

The environment variables live towards the top of the stack, together with command line arguments.

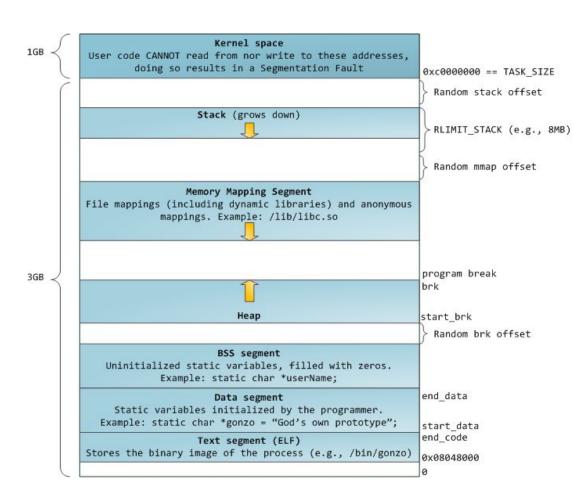

# Manual Binary Analysis Tools

**Background Knowledge:** 

#### **Tools for Week-1**

file readelf strings nm objdump IDA Pro ghidra

#### **GDB Cheat Sheet**

```
Start gdb using:
gdb <binary>
Pass initial commands for gdb through a file
gdb <binary> -x <initfile>
To start running the program
r <argv>
Use python output as stdin in GDB:
r <<< \$(python -c "print '\x12\x34'*5")
Set breakpoint at address:
b *0x80000000
b main
Disassemble 10 instructions from an address:
x/10i 0x80000000
```

#### **GDB Cheat Sheet**

To put breakpoints (stop execution on a certain line)

- b <function name>
- b \*<instruction address>
- b <filename:line number>
- b e number>

To show breakpoints info b

To remove breakpoints clear <function name> clear \*<instruction address> clear <filename:line number> clear clear clear clear > clear

#### **GDB Cheat Sheet**

Use "examine" or "x" command

x/32xw <memory location> to see memory contents at memory location, showing 32 hexadecimal words x/5s <memory location> to show 5 strings (null terminated) at a particular memory location x/10i <memory location> to show 10 instructions at particular memory location

See registers info reg

Step an instruction si

#### **Shell Cheat Sheet**

Run a program and use another program's output as a parameter program \$(python -c "print '\x12\x34'\*5")

#### **Dues**

- 1. Homework-1
- 2. Homework-2